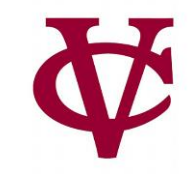

# Recursion (continued)

CMPU 101 – Problem Solving and Abstraction

Peter Lemieszewski

Picking up from last week: When is a recursive solution appropriate?

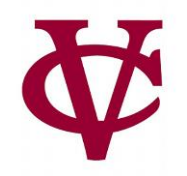

Any time a problem is structured such that

- the solution on larger inputs can be built from the solution on smaller inputs, then
- recursion is appropriate.

#### The two cases we need to solve

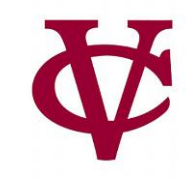

All recursive functions have these two parts:

*Base case*(*s*):

What's the simplest case to solve?

(Usually, the "empty" or "null" or "zero" case)

*Recursive case*(*s*):

What's the relationship between the current case and the answer to a slightly smaller case?

You should be calling the function you're defining here; this is referred to as a *recursive call*.

Each time you make a recursive call, you must make the input smaller.

Otherwise, we would have a "GNU" case (i.e. endless recursion)!

If your input is a list, you do this by passing the *rest* of the list to the recursive call.

#### Splitting up a list recursively: First and Rest

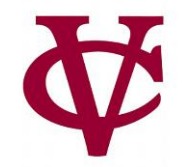

```
\rightarrow \rightarrow \mathsf{lst} = [list: "item 1", "and", "so", "on"]
>>> Ist.first
"item 1"
>>> Ist.rest
[list: "and", "so", "on"]
```
#### First/Rest in my-sum

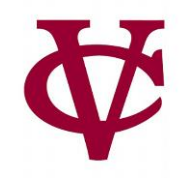

 $link(f, r) \Rightarrow f + my-sum(r)$ 

- first of the list is… f
- rest of the list is... my-sum(r)

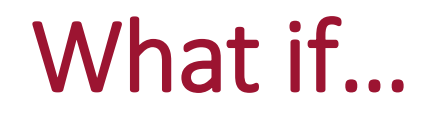

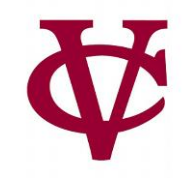

… we made a recursive call on the original input list?

 $link(f, r) \Rightarrow f + my-sum(lst)$ 

- first of the list is… f
- rest of the list is... my-sum(lst)

Let's try writing another recursive function

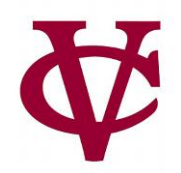

Given: a list of numbers…

#### The function **any-below-10** should return true if any

member of the list is less than 10 and false

otherwise.

#### Writing any-below-10

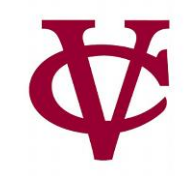

#### *#Start with the test cases first!*

#### fun **any-below-10**(lst :: List<Number>) -> Boolean:

doc: "Return true if any number in the list is less than 10"

...

#### where:

any-below-10([list: 3, 1, 4]) is  $(3 < 10)$  or  $(1 < 10)$  or  $(4 < 10)$ any-below-10([list: 1, 4]) is  $(1 < 10)$  or  $(4 < 10)$ any-below-10([list: 4]) is (4 < 10)

any-below-10([list: ]) is ...

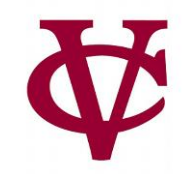

fun **any-below-10**(lst :: List<Number>) -> Boolean: doc: "Return true if any number in the list is less than 10"

where:

...

any-below-10([list: 3, 1, 4]) is  $(3 < 10)$  or  $(1 < 10)$  or  $(4 < 10)$ any-below-10([list: 1, 4]) is  $(1 < 10)$  or  $(4 < 10)$ any-below-10([list: 4]) is (4 < 10)

any-below-10([list: ]) is false

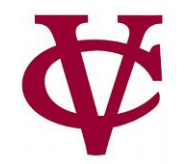

fun **any-below-10**(lst :: List<Number>) -> Boolean: doc: "Return true if any number in the list is less than 10"

...

where:

any-below-10([list: 3, 1, 4]) is (3 < 10) or any-below-10([list: 1, 4]) any-below-10([list:  $1, 4$ ]) is (1 < 10) or any-below-10([list: 4]) any-below-10([list:  $4$ ]) is  $(4 < 10)$  or any-below-10([list: ]) any-below-10([list: ]) is false

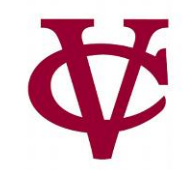

fun **any-below-10**(lst :: List<Number>) -> Boolean: doc: "Return true if any number in the list is less than 10"

...

where:

any-below-10([list: 3, 1, 4]) is (3 < 10) or any-below-10([list: 1, 4]) any-below-10([list:  $1, 4$ ]) is  $(1 < 10)$  or any-below-10([list: 4]) any-below-10([list:  $4$ ]) is  $(4 < 10)$  or any-below-10([list: ]) any-below-10([list: ]) is false end

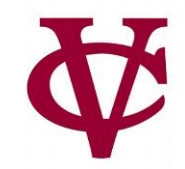

```
fun any-below-10(lst :: List<Number>) -> Boolean:
 doc: "Return true if any number in the list is less than 10, think of link as meaning detach"
 cases (List) lst:
    | empty => false
    <u>link(f, r) \Rightarrow (f < 10) or any-below-10(r)</u>
```
#### where:

```
any-below-10([list: 3, 1, 4]) is (3 < 10) or any-below-10([list: 1, 4])
any-below-10([list: 1, 4]) is (1 < 10) or any-below-10([list: 4])
any-below-10([list: 4]) is (4 < 10) or any-below-10([list: ])
any-below-10([list: ]) is false
end
```
#### Writing a Recursive Predicate

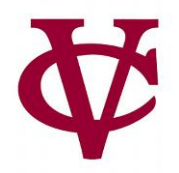

- Now that we've seen how to write **any-below-10**, we can use the same pattern to implement a higher-order function where we can ask if any item in a list satisfies *some predicate*.
	- "Some predicate": meaning some kind of "generalized or, helper, function"

### Writing my-any

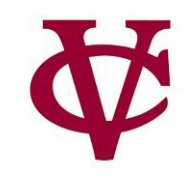

fun **my-any**(fn :: Function, lst :: List) -> Boolean: doc: "Return true if the function fn is true for any item in the given list." cases (List) lst: | empty => false | link(f, r) => fn(f) or my-any(fn, r) end End #Compare with "any-below-10"

#### **Compare with "any-below-10"**

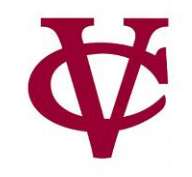

fun **my-any**(fn :: Function, lst :: List) -> Boolean: doc: "Return true if the function fn is true for any item in the given list." cases (List) lst: | empty => false | empty => false  $\frac{|\text{link}(f, r)|}{|\text{link}(f, r)|}$  => (f < 10) or any-below-10(r) | link(f, r) => fn(f) or  $my\text{-}any$ (fn, r) | end End #Compare with "any-below-10"

#### Writing my-all

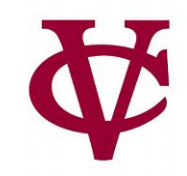

fun **my-all**(fn :: Function, lst :: List) -> Boolean: doc: "Return true if the function fn is true for every item in the given list." cases (List) lst: | empty => true | link(f, r) =>  $f(n(f)$  and my-all(fn, rst) end end

Let's try some practice examples together

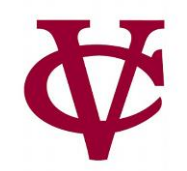

# BTW This stuff can be *adjective!*

# *adjectives* = [list: "difficult", "funky"]

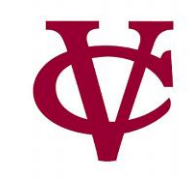

```
fun list-len(lst :: List) -> Number:
 doc: "Compute the length of a list"
 cases (List) lst:
   | empty => 0| link(f, r) = > 1 + list-len(____)
 end
end
```
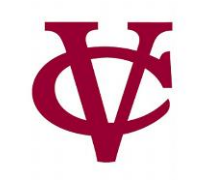

```
fun list-len(lst :: List) -> Number:
 doc: "Compute the length of a list"
 cases (List) lst:
   | empty => 0| link(f, r) = > 1 + list-len(r)
 end
end
```
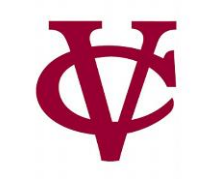

```
fun list-product(lst :: List<Number>) -> 
Number:
 doc: "Compute the product of all the 
numbers in lst"
 cases (List) lst:
  | empty = > 1
  | link(f, r) => * list-product(r)
 end
end
```
#### Practice Makes Perfect

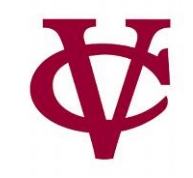

```
fun list-product(lst :: List<Number>) ->
Number:
 doc: "Compute the product of all the 
numbers in lst"
 cases (List) lst:
  | empty => 1
  | link(f, r) => f * list-product(r)
 end
end
```
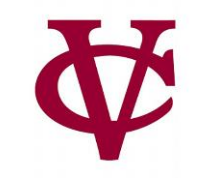

```
fun is-member(lst :: List, item) -> Boolean:
 doc: "Return true if item is a member of lst"
 cases (List) lst:
  | empty => \_| link(f, r) =>
   (f == ______) or (is-member(______, ______)
 end
end
```
#### Practice Makes Perfect

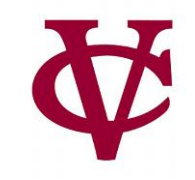

```
fun is-member(lst :: List, item) -> Boolean:
 doc: "Return true if item is a member of lst"
 cases (List) lst:
  | empty => false
  | link(f, r) =>
   (f == item) or (is-member(r, item)
 end
end
```
## Next up: fn that adds 1 to every number in a list.

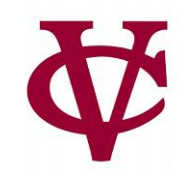

fun **add-1-all(lst :: List<Number>) -> List<Number>:** doc: "Add one to every number in the list"

where: #are all of the tests??!? end

...

### add 1 to every number in a list: test cases

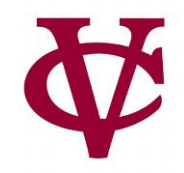

fun **add-1-all(lst :: List<Number>) -> List<Number>:** doc: "Add one to every number in the list" ...

```
where:
```

```
add-1-all([list: 3, 1, 4])
  is [list: 4, 2, 5]
 add-1-all([list: 1, 4])
  is [list: 2, 5]
 add-1-all([list: 4])
  is [list: 5]
 add-1-all([list: ]) is [list: ]
```

```
end
```
## add 1 to every number in a list: alternate format

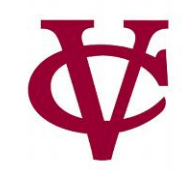

fun **add-1-all(lst :: List<Number>) -> List<Number>:** doc: "Add one to every number in the list"

where:

...

add-1-all(link(3, link(1, link(4, empty)))) is  $link(4, link(2, link(5, empty)))$ add-1-all(link(1, link(4, empty))) is  $link(2, link(5, empty))$ add-1-all(link(4, empty)) is link(5, empty) add-1-all(empty) is empty

## add 1 to every number in a list: mod'ed test cases

fun **add-1-all(lst :: List<Number>) -> List<Number>:** doc: "Add one to every number in the list" ... where: add-1-all([list: 3, 1, 4]) is  $link(4, add-1-all($ [list: 1, 4])) add-1-all([list: 1, 4]) is  $link(2, add-1-all([]ist: 4]))$ add-1-all([list: 4]) is  $link(5, add-1-all([list:]))$ add-1-all([list: ]) is [list: ]

#### add 1 to every number in a list: code

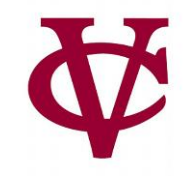

fun **add-1-all**(lst :: List<Number>) -> List<Number>: doc: "Add one to every number in the list" cases (List) lst: | empty => empty | link(f, r) => link(f + 1, add-1-all(r)) end where: add-1-all([list: 3, 1, 4]) is  $link(4, add-1-all([[ist: 1, 4]))$ add-1-all([list: 1, 4]) is  $link(2, add-1-all($ [list: 4])) add-1-all([list: 4]) is  $link(5, add-1-all([list:]))$ add-1-all([list: ]) is [list: ]

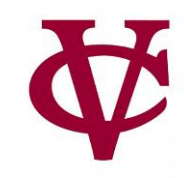

Something that often trips people up when writing functions like this is the difference between

 $link(x, y)$ 

and

 $[$ list: x, y]

What happens if we change the former to the latter?

#### add 1 to every number in a list: code

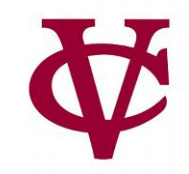

```
fun add-1-all(lst :: List<Number>) -> List<Number>:
 doc: "Add one to every number in the list"
 cases (List) lst:
   | empty => empty
   | link(f, r) => link(f + 1, add-1-all(r))
 end
where:
add-1-all([list: 3, 1, 4])
  is link(4, add-1-all([list: 1, 4]))
 add-1-all([list: 1, 4])
  is link(2, add-1-all([list: 4]))
 add-1-all(\left(\frac{1}{1} \right)is link(5, add-1-all([list:]))add-1-all([list: ]) is [list: ]
                                                      The map function we've used works identically, except that it 
                                                      takes a function and applies this function,
                                                      instead of simply adding 1 to every item in the list.
```
## my-map function:

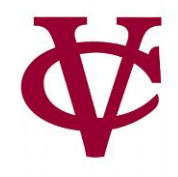

```
fun my-map (fn :: Function, 1st :: List) -> List:
 doc: "Return a list of the results of running fn on every element of the list"
 cases (List) Ist:
   \vert empty => empty
  \ln(k(f, r) \approx \ln(k(fn(f), my-map(fn, r))end
where:
 my-map(lam(i): i + 1 end, [list: 1, 4])is [list: 2, 5]my-map(lam(i): i + 1 end, [list: 4])is [list: 5]
 my-map(lam(i): i + 1 end, [list:])is list:
end
```
#### Pattern

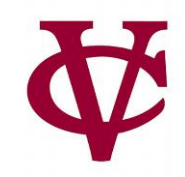

- We've seen examples of recursive functions and
	- Made them generic by introducing a predicate (function)
- Let's do the same by developing functions:
	- **pos-nums** that returns/selects only positive numbers from a list of numbers.
		- A specific recursive function that we can generalize as…
	- **filter** that returns a list of items where some *predicate* returns true
		- Essentially a "my-filter" recursive function

#### pos-nums

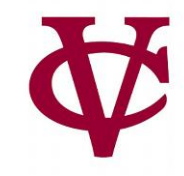

fun **pos-nums**(lst :: List<Number>) -> List<Number>: doc: "Select the positive numbers from lst" cases (List) lst: | empty => empty  $link(n, rst)$  => if  $n > 0$ : link(n, pos-nums(rst)) else: pos-nums(rst) end end where: pos-nums([list: ]) is [list: ] pos-nums([list: 1]) is [list: 1] pos-nums([list: -1]) is [list: ] pos-nums([list: 1, -2]) is [list: 1] pos-nums([list: -1, 2]) is [list: 2] pos-nums([list: 1, -2, -3, -4]) is [list: 1] pos-nums([list: -1, 2, -3, -4]) is [list: 2] pos-nums([list: 1, -2, 3, 4]) is [list: 1, 3, 4] end

## My-filter: with generic predicate (1)

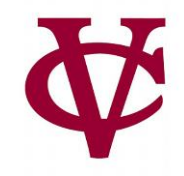

```
fun my-filter(predicate :: Function, lst :: List<Number>) -> List<Number>:
 doc: "Filter a list to only items where predicate returns true"
 cases (List) lst:
   | empty => empty
   | link(f, r) =>if predicate(f):
    link(f, my-filter(predicate, r))
   else:
    my-filter(predicate, r)
   end
 end
where:
```
# we can define the predicate in our test case. Let's replicate pos-nums functionality

## My-filter: with generic predicate (2)

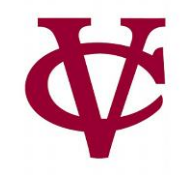

```
fun my-filter(predicate :: Function, lst :: List<Number>) -> List<Number>:
 doc: "Filter a list to only items where predicate returns true"
 cases (List) lst:
   empty = > empty| link(f, r) =>
   if predicate(f):
    link(f, my-filter(predicate, r))
   else:
    my-filter(predicate, r)
   end
 end
```
where:

# we can define the predicate in our test case. Let's replicate pos-nums functionality # we can use lambda for this purpose too: format: lam(x): ??? end end

#### My-filter: with generic predicate (3)

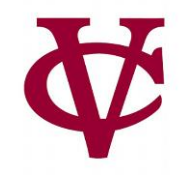

```
fun my-filter(predicate :: Function, lst :: List<Number>) -> List<Number>:
 doc: "Filter a list to only items where predicate returns true"
 cases (List) lst:
   | empty => empty
   | link(f, r) =>
   if predicate(f):
    link(f, my-filter(predicate, r))
   else:
    my-filter(predicate, r)
   end
 end
where:
 my-filter(lam(x): x > 0 end, [list: 1, -2, 3, 4]) is [list: 1, 3, 4]
end
```
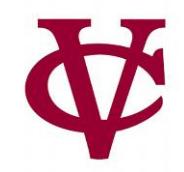

fun ⟨*function-name*⟩(⟨*arguments, incl.* lst⟩) -> ⟨*return type*⟩: cases (List) lst: | empty => ⟨*empty case*⟩ | link(f, r) => ⟨*some processing on* f⟩ ⟨*combined with*⟩ function-name(r) end end

#### Writing your own recursive list functions

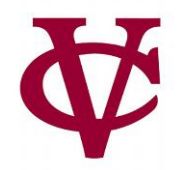

- Here are the procedures for writing your list functions:
	- 1. Write the name, inputs, input types, & output type for the function.
	- 2. Write some examples of what the function should produce and should cover all structural cases:
		- a. i.e., empty vs non-empty lists
		- b. as well as *interesting* scenarios within the problem.
	- 3. Write out the list aggregation template
	- 4. Implement the function so that it handles the examples correctly

#### Writing your own recursive list functions

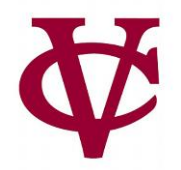

- Here are the procedures for writing your list functions:
	- 1. Write the name, inputs, input types, & output type for the function.
	- 2. Write some examples of what the function should produce and should cover all structural cases:
		- a. i.e., empty vs non-empty lists
		- b. as well as *interesting* scenarios within the problem.
	- 3. Write out the list aggregation template
	- 4. Implement the function so that it handles the examples correctly

One final recommendation: Don't skip steps!

#### Link to code

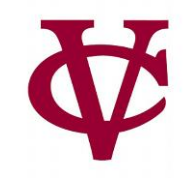

- [pos-nums](https://code.pyret.org/editor#share=14kwmrRAMbQD11lpxA1OiEqHzbn_KUKNZ&v=31c9aaf)
- [add-1-all](https://code.pyret.org/editor#share=1KYWRdJnxu7eruA7Vrcrwz8gk2mNz1OAx&v=31c9aaf)
- [my-filter](https://code.pyret.org/editor#share=1dhIrulgntbAU0-mZ2RCwz9TIr_3tFOge&v=31c9aaf)
- And, [lecture](https://code.pyret.org/editor#share=10lniuu-jF4AzN8IqrHTW2tgcFedxjoFv&v=31c9aaf) 11 code (any-below-10, any-in-list, all-in-list)

#### Acknowledgements

- This lecture incorporates material from:
- Kathi Fisler, Brown University,
- Marc Smith, Vassar College
- And, Jonathan Gordon, Vassar College

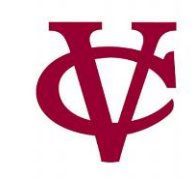